- Multiprocessing
  - Single processor executes several computations "in parallel"
  - ► Time-slicing to share access

- Multiprocessing
  - Single processor executes several computations "in parallel"
  - Time-slicing to share access
- Logically parallel actions within a single application
  - Clicking Stop terminates a download in a browser
  - User-interface is running in parallel with network access

- Multiprocessing
  - Single processor executes several computations "in parallel"
  - Time-slicing to share access
- Logically parallel actions within a single application
  - Clicking Stop terminates a download in a browser
  - User-interface is running in parallel with network access
- Process
  - Private set of local variables
  - Time-slicing involves saving the state of one process and loading the suspended state of another

- Multiprocessing
  - Single processor executes several computations "in parallel"
  - Time-slicing to share access
- Logically parallel actions within a single application
  - Clicking Stop terminates a download in a browser
  - User-interface is running in parallel with network access

#### Process

- Private set of local variables
- Time-slicing involves saving the state of one process and loading the suspended state of another

#### ► Threads

- Operated on same local variables
- Communicate via "shared memory"
- Context switches are easier

- Multiprocessing
  - Single processor executes several computations "in parallel"
  - Time-slicing to share access
- Logically parallel actions within a single application
  - Clicking Stop terminates a download in a browser
  - User-interface is running in parallel with network access

#### Process

- Private set of local variables
- Time-slicing involves saving the state of one process and loading the suspended state of another

#### ► Threads

- Operated on same local variables
- Communicate via "shared memory"
- Context switches are easier
- ► Henceforth, we use process and thread interchangeably

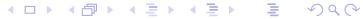

#### Shared variables

- Browser example: download thread and user-interface thread run in parallel
  - Shared boolean variable terminate indicates whether download should be interrupted
  - ► terminate is initially false
  - Clicking Stop sets it to true
  - Download thread checks the value of this variable periodically and aborts if it is set to true

#### Shared variables

- Browser example: download thread and user-interface thread run in parallel
  - Shared boolean variable terminate indicates whether download should be interrupted
  - terminate is initially false
  - Clicking Stop sets it to true
  - Download thread checks the value of this variable periodically and aborts if it is set to true
- Watch out for race conditions
  - Shared variables must be updated consistently

#### Race conditions

► Two threads increment a shared variable n

```
Thread 1 Thread 2

...

m = n;

k = n;

m++;

n = m;

n = k;

...
```

#### Race conditions

► Two threads increment a shared variable n

```
Thread 1 Thread 2

...

m = n;

k = n;

m++;

n = m;

n = k;

...
```

► Expect n to increase by 2 ...

#### Race conditions

Two threads increment a shared variable n

```
Thread 1 Thread 2

...

m = n;

k = n;

m++;

n = m;

n = k;

...
```

- ► Expect n to increase by 2 ...
- but, time-slicing may order execution as follows

```
Thread 1: m = n;
Thread 1: m++;
Thread 2: k = n;  // k gets the original value of n
Thread 2: k++;
Thread 1: n = m;
Thread 2: n = k;  // Same value as that set by Thread 1
```

- ► Array double accounts [100] describes 100 bank accounts
- ► Two functions that operate on accounts

```
boolean transfer (double amount, int source, int target) {
 // transfer amount accounts[source] -> accounts[target]
  if (accounts[source] < amount){ return false: }
  accounts[source] -= amount;
  accounts[target] += amount;
 return true;
double audit(){
 // compute the total balance across all accounts
  double balance = 0.00;
  for (int i = 0; i < 100; i++){ balance += accounts[i]; }
 return balance:
```

```
Thread 1 .... Thread 2 .... status = transfer(500.00,7,8); print (audit()); ....
```

```
Thread 1 .... Thread 2 .... status = transfer(500.00,7,8); print (audit()); ...
```

- audit() can report an overall total that is 500 more or less than the actual assets
  - ► Depends on how actions of transfer are interleaved with actions of audit

```
Thread 1 .... Thread 2 .... status = transfer(500.00,7,8); print (audit()); ...
```

- audit() can report an overall total that is 500 more or less than the actual assets
  - Depends on how actions of transfer are interleaved with actions of audit
- Can avoid this by insisting that transfer and audit do not interleave

```
Thread 1 ... Thread 2 ... status = transfer(500.00,7,8); print (audit()); ...
```

- audit() can report an overall total that is 500 more or less than the actual assets
  - Depends on how actions of transfer are interleaved with actions of audit
- Can avoid this by insisting that transfer and audit do not interleave
- ► Should never have simultaneously have current control point of Thread 1 within transfer and Thread 2 within audit

```
Thread 1 ... Thread 2 ... status = transfer(500.00,7,8); print (audit()); ...
```

- audit() can report an overall total that is 500 more or less than the actual assets
  - ► Depends on how actions of transfer are interleaved with actions of audit
- Can avoid this by insisting that transfer and audit do not interleave
- ► Should never have simultaneously have current control point of Thread 1 within transfer and Thread 2 within audit
- Mutually exclusive access to critical regions of code

### Mutual exclusion for two processes

First attempt

```
Thread 1

Thread 2

...

while (turn != 1){
    // "Busy" wait
    }

// Enter critical section
    ...

// Leave critical section
    turn = 2;
    turn = 1;
    ...
```

▶ No assumption about initial value of turn!

### Mutual exclusion for two processes

First attempt

```
Thread 1

Thread 2

...

while (turn != 1){
    // "Busy" wait
}

// Enter critical section
    ...

// Leave critical section
    turn = 2;
    turn = 1;
    ...
```

- No assumption about initial value of turn!
- Mutually exclusive access is guaranteed . . .

### Mutual exclusion for two processes

First attempt

```
Thread 1

Thread 2

...

while (turn != 1){
    // "Busy" wait
}

// Enter critical section
    ...

// Leave critical section
    turn = 2;
    turn = 1;
    ...
```

- No assumption about initial value of turn!
- Mutually exclusive access is guaranteed . . .
- ... but one thread is locked out permanently if other thread shuts down

Starvation!

### Mutual exclusion for two processes . . .

#### Second attempt

```
Thread 1
                                   Thread 2
                                   request_2 = true;
request_1 = true;
                                   while (request_1)
while (request_2){
 // "Busy" wait
                                     // "Busy" wait
// Enter critical section
                                   // Enter critical section
   . . .
                                       . . .
// Leave critical section
                                   // Leave critical section
request_1 = false;
                                   request_2 = false;
```

### Mutual exclusion for two processes . . .

Second attempt

```
Thread 1

Thread 2

...

request_1 = true;

while (request_2){
    // "Busy" wait
}

// Enter critical section
    ...

// Leave critical section

request_1 = false;

...

Thread 2

...

// "Buest_2 = true;

while (request_1)
    // "Busy" wait
}

// Enter critical section
    ...

// Leave critical section

request_1 = false;

...
```

Mutually exclusive access is guaranteed . . .

## Mutual exclusion for two processes . . .

Second attempt

```
Thread 1

Thread 2

...

request_1 = true;

while (request_2){
    // "Busy" wait
}

// Enter critical section
    ...

// Leave critical section

request_1 = false;

...

Thread 2

...

// "Buest_2 = true;

while (request_1)
    // "Busy" wait
}

// Enter critical section
    ...

// Leave critical section

request_1 = false;

...
```

- Mutually exclusive access is guaranteed . . .
- ...but if both threads try simultaneously, they block each other

Deadlock!

## Peterson's algorithm

```
Thread 1
                                  Thread 2
                                  request_2 = true;
request_1 = true;
turn = 2;
                                  turn = 1;
while (request_2 &&
                                  while (request_1 &&
      turn != 1){
                                         turn != 2){
 // "Busy" wait
                                    // "Busy" wait
// Enter critical section
                                  // Enter critical section
// Leave critical section
                                  // Leave critical section
request_1 = false;
                                  request_2 = false;
. . .
```

### Peterson's algorithm

```
Thread 1
                                   Thread 2
                                   request_2 = true;
request_1 = true;
turn = 2;
                                   turn = 1;
while (request_2 &&
                                   while (request_1 &&
      turn != 1){
                                         turn != 2){
 // "Busy" wait
                                     // "Busy" wait
// Enter critical section
                                   // Enter critical section
// Leave critical section
                                   // Leave critical section
request_1 = false;
                                   request_2 = false;
```

- ▶ If both try simultaneously, turn decides who goes through
- ▶ If only one is alive, request for that process is stuck at false and turn is irrelevant

# Beyond two processes

- Generalizing Peterson's solution to more than two processes is not trivial
- For *n* process mutual exclusion other solutions exist
  - e.g., Lamport's Bakery Algorithm
- Need specific clever solutions for different situations
- ► Need to argue correctness in each case

► Add programming language support for mutual exclusion

- Add programming language support for mutual exclusion
- Dijkstra's semaphores
  - ► Integer variable with atomic test-and-set operation

- Add programming language support for mutual exclusion
- Dijkstra's semaphores
  - Integer variable with atomic test-and-set operation
- ► A semaphore S supports two atomic operations
  - ▶ P(s) from Dutch passeren, to pass
  - ► V(s) from Dutch vrygeven, to release

- Add programming language support for mutual exclusion
- Dijkstra's semaphores
  - Integer variable with atomic test-and-set operation
- ► A semaphore S supports two atomic operations
  - ▶ P(s) from Dutch passeren, to pass
  - ▶ V(s) from Dutch vrygeven, to release
- P(S) atomically executes the following

```
if (S > 0)
  decrement S;
else
  wait for S to become positive;
```

- Add programming language support for mutual exclusion
- Dijkstra's semaphores
  - Integer variable with atomic test-and-set operation
- ► A semaphore S supports two atomic operations
  - ▶ P(s) from Dutch passeren, to pass
  - ▶ V(s) from Dutch vrygeven, to release
- P(S) atomically executes the following

```
if (S > 0)
  decrement S;
else
  wait for S to become positive;
```

V(S) atomically executes the following

```
if (there are threads waiting for S to become positive)
  wake one of them up; //choice is nondeterministic
else
  increment S;
```

## Using semaphores

Mutual exclusion using semaphores

```
Thread 1

Thread 2

...

P(S);

// Enter critical section

...

// Leave critical section

V(S);

...

Thread 2

...

// Enter critical section

// Enter critical section

V(S);

...
```

## Using semaphores

Mutual exclusion using semaphores

```
Thread 1

Thread 2

...

P(S);

// Enter critical section

// Enter

...

// Leave critical section

V(S);

V(S);
```

- Semaphores guarantee
  - Mutual exclusion
  - Freedom from starvation
  - Freedom from deadlock

```
Thread 2

...

P(S);

// Enter critical section

...

// Leave critical section

V(S);
```

- ► Too low level
- ► No clear relationship between a semaphore and the critical region that it protects

- ► Too low level
- No clear relationship between a semaphore and the critical region that it protects
- ► All threads must cooperate to correctly reset semaphore

- ► Too low level
- No clear relationship between a semaphore and the critical region that it protects
- ► All threads must cooperate to correctly reset semaphore
- ► Cannot enforce that each P(S) has a matching V(S)

- ► Too low level
- No clear relationship between a semaphore and the critical region that it protects
- All threads must cooperate to correctly reset semaphore
- Cannot enforce that each P(S) has a matching V(S)
- Can even execute V(S) without having done P(S)

# **Monitors**

- Attach synchronization control to the data that is being protected
- ► Monitors Per Brinch Hansen and CAR Hoare

## Monitors

- Attach synchronization control to the data that is being protected
- Monitors Per Brinch Hansen and CAR Hoare
- Monitor is like a class in an OO language
  - Data definition to which access is restricted across threads
  - Collections of functions operating on this data all are implicitly mutually exclusive

## Monitors

- Attach synchronization control to the data that is being protected
- Monitors Per Brinch Hansen and CAR Hoare
- Monitor is like a class in an OO language
  - ▶ Data definition to which access is restricted across threads
  - Collections of functions operating on this data all are implicitly mutually exclusive
- ► Monitor guarantees mutual exclusion if one function is active, any other function will have to wait for it to finish

```
monitor bank_account{
  double accounts[100];
  boolean transfer (double amount, int source, int target) {
    // transfer amount accounts[source] -> accounts[target]
    if (accounts[source] < amount){ return false; }</pre>
    accounts[source] -= amount;
    accounts[target] += amount;
    return true;
  double audit(){
    // compute the total balance across all accounts
    double balance = 0.00;
    for (int i = 0; i < 100; i++){ balance += accounts[i]; }
    return balance;
```

- ► Monitor ensures transfer and audit are mutually exclusive
- ► If Thread 1 is executing transfer and Thread 2 invokes audit, it must wait
- ► Implicit "queue" associated with each monitor
  - Contains all processes waiting for access
  - ▶ In practice, this may be just a set, not a queue

Our definition of monitors may be too restrictive

```
transfer(500.00,i,j);
transfer(400.00,j,k);
```

- ► This should always succeed if accounts[i] > 500
- ► If these calls are reordered and accounts[j] < 400 initially, this will fail

Our definition of monitors may be too restrictive

```
transfer(500.00,i,j);
transfer(400.00,j,k);
```

- ► This should always succeed if accounts[i] > 500
- ▶ If these calls are reordered and accounts[j] < 400 initially, this will fail
- A possible fix

```
boolean transfer (double amount, int source, int target){
   if (accounts[source] < amount){
      // wait for another transaction to transfer money
      // into accounts[source]
   }
   accounts[source] -= amount;
   accounts[target] += amount;
   return true;
}</pre>
```

```
boolean transfer (double amount, int source, int target){
  if (accounts[source] < amount){
    // wait for another transaction to transfer money
    // into accounts[source]
  }
  accounts[source] -= amount;
  accounts[target] += amount;
  return true;
}</pre>
```

```
boolean transfer (double amount, int source, int target){
   if (accounts[source] < amount){
      // wait for another transaction to transfer money
      // into accounts[source]
   }
   accounts[source] -= amount;
   accounts[target] += amount;
   return true;
}</pre>
```

- All other processes are blocked out while this process waits!
- Need a mechanism for a thread to suspend itself and give up the monitor

```
boolean transfer (double amount, int source, int target){
  if (accounts[source] < amount){
    // wait for another transaction to transfer money
    // into accounts[source]
  }
  accounts[source] -= amount;
  accounts[target] += amount;
  return true;
}</pre>
```

- All other processes are blocked out while this process waits!
- Need a mechanism for a thread to suspend itself and give up the monitor
- A suspended process is waiting for monitor to change its state
- Have a separate internal queue, as opposed to external queue where initially blocked threads wait

```
boolean transfer (double amount, int source, int target){
   if (accounts[source] < amount){
      // wait for another transaction to transfer money
      // into accounts[source]
   }
   accounts[source] -= amount;
   accounts[target] += amount;
   return true;
}</pre>
```

- All other processes are blocked out while this process waits!
- Need a mechanism for a thread to suspend itself and give up the monitor
- A suspended process is waiting for monitor to change its state
- Have a separate internal queue, as opposed to external queue where initially blocked threads wait
- Dual operation to wake up suspended processes

```
boolean transfer (double amount, int source, int target){
  if (accounts[source] < amount){ wait(); }
  accounts[source] -= amount;
  accounts[target] += amount;
  notify();
  return true;
}</pre>
```

```
boolean transfer (double amount, int source, int target){
  if (accounts[source] < amount){ wait(); }
  accounts[source] -= amount;
  accounts[target] += amount;
  notify();
  return true;
}</pre>
```

```
boolean transfer (double amount, int source, int target){
  if (accounts[source] < amount){ wait(); }
  accounts[source] -= amount;
  accounts[target] += amount;
  notify();
  return true;
}</pre>
```

- Signal and exit notifying process immediately exits the monitor
  - notify() must be the last instruction

```
boolean transfer (double amount, int source, int target){
  if (accounts[source] < amount){ wait(); }
  accounts[source] -= amount;
  accounts[target] += amount;
  notify();
  return true;
}</pre>
```

- Signal and exit notifying process immediately exits the monitor
  - notify() must be the last instruction
- Signal and wait notifying process swaps roles and goes into the internal queue of the monitor

```
boolean transfer (double amount, int source, int target){
  if (accounts[source] < amount){ wait(); }
  accounts[source] -= amount;
  accounts[target] += amount;
  notify();
  return true;
}</pre>
```

- Signal and exit notifying process immediately exits the monitor
  - notify() must be the last instruction
- Signal and wait notifying process swaps roles and goes into the internal queue of the monitor
- Signal and continue notifying process keeps control till it completes and then one of the notified processes steps in

► A thread can be again interleaved between notification and running

- A thread can be again interleaved between notification and running
- Should check the wait() condition again on wake up

```
boolean transfer (double amount, int source, int target){
  while (accounts[source] < amount){ wait(); }
  accounts[source] -= amount;
  accounts[target] += amount;
  notify();
  return true;
}</pre>
```

► Note: wait() is in a while, not in an if

- ► After transfer, notify() is only useful for threads waiting for target account of transfer to change state
- ► Makes sense to have more than one internal queue
- Monitor can have condition variables to describe internal queues

```
monitor bank_account{
  double accounts[100];
  queue q[100]; // one internal queue for each account
  boolean transfer (double amount, int source, int target) {
    while (accounts[source] < amount){</pre>
      q[source].wait(); // wait in the queue associated with source
    accounts[source] -= amount;
    accounts[target] += amount;
    q[target].notify(); // notify the queue associated with target
    return true:
  // compute the total balance across all accounts
  double audit(){ ...}
```